## The book was found

# **Extend Microsoft Access Applications To The Cloud**

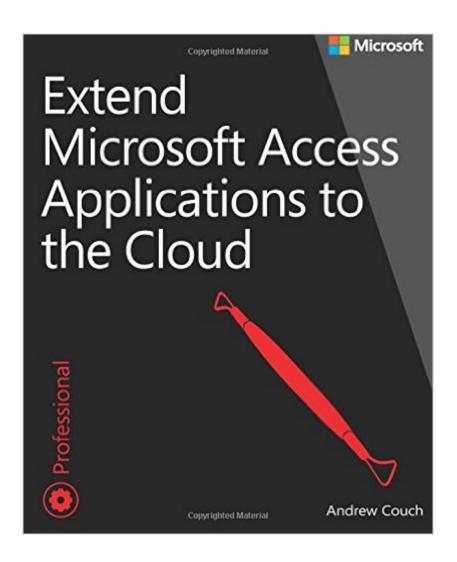

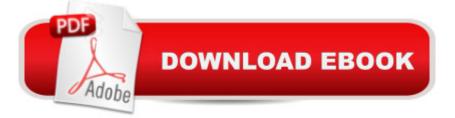

## Synopsis

Build new Access cloud web apps and migrate desktop databases to the cloud This is your complete, practical guide to creating Microsoft Access web apps and migrating existing databases to the cloud. Access MVP Andrew Couch guides you through the entire web app life cycle, from design through deployment and upgrades. After introducing Microsoft Office 365 and the web app development environment, he reviews key issues associated with moving data into a web app or creating cloud apps with new data. Next, he drills down into app construction, from table design to integration. Youâ ™II learn how to extend Access with Microsoft Azure SQL, PowerPivot, Visual Studio 2013, SQL Server Reporting Services (SSRS), and Apps for Office, and master important new enhancements in Office 365 SP1. Learn best practices and techniques to: Capitalize on key Office 365 features in your Access web apps Design and integrate all the features of Access web apps Make your desktop databases compatible with web app table structures Implement and test business rules by using the Macro Programming Tools Understand how your app design translates to objects in the cloud-based Azure SQL Database Use Microsoft SQL Server Management Studio (SSMS) to connect with and manage web apps Improve reporting with PowerPivot, Visual Studio 2013, and SSRS Extend Access web apps with Apps for Office features Capitalize on Office 365 SP1 improvements in change deployment, intellectual property protection, and integration Get all code samples, including complete apps, at: http://aka.ms/AccessApps/files About This Book For experienced Access developers who want a deep understanding of web app design and implementation For new web app developers who want to develop Access web apps with Office 365

## **Book Information**

Paperback: 432 pages Publisher: Microsoft Press; 1 edition (February 14, 2015) Language: English ISBN-10: 0735667683 ISBN-13: 978-0735667686 Product Dimensions: 7.4 x 1 x 8.9 inches Shipping Weight: 1.6 pounds (View shipping rates and policies) Average Customer Review: 4.5 out of 5 stars Â See all reviews (6 customer reviews) Best Sellers Rank: #188,423 in Books (See Top 100 in Books) #27 in Books > Computers & Technology > Internet & Social Media > Web Browsers #30 in Books > Computers & Technology > Web Development & Design > User Generated Content #47 in Books > Computers &
Technology > Programming > Software Design, Testing & Engineering > Tools

## **Customer Reviews**

This is a great book for those who are both experienced programmers and those who want to get a leg up on the new Access Web Apps. I used this book in tandem with Conrad's book and Professional Access 2013 Programming and learned all I needed to know to build professional Access Web Apps for our small business. We could longer afford, or scale, onsite databases and moved most of our databases to the cloud using this book as a key resource.

Andrew Couch's books on MS Access are among the best . At first glance, I was surprised at the size (was expecting large book). But after digging into the book I found the book to be succinct and precise. Its easy to read and explanations are clear. The book provides sample files to use while working through its chapters. I believe this book to be a perfect compliment to "Access 2013 Inside Out" and "Professional Access 2013 Programming". I would also say that his book essentially answers my questions I've always had on Access 2013 Web apps that I could not get answered by the other books or TechNet. I wish more books were so straightforward.

It basically focuses on using external tables on a cloud but one can do a lot more with stored procedures and ODBC connections to Azure and create a really powerful application that is truly cloud based. Overall I was expecting more and was somewhat dissapointed as I already know everything in this book plus a lot more on using Access with Azure

Really well written book on using Microsoft Access's cloud deployment features which is a not too well know amazing capability.

### Great Aid!!!

#### Very helpful

#### Download to continue reading...

Extend Microsoft Access Applications to the Cloud iSpeak Cloud: Crossing the Cloud Chasm: Create a Cohesive Cloud Strategy Office 2016 For Beginners- The PERFECT Guide on Microsoft Office: Including Microsoft Excel Microsoft PowerPoint Microsoft Word Microsoft Access and more!

The Lightroom Mobile Book: How to extend the power of what you do in Lightroom to your mobile devices GO! with Microsoft PowerPoint 2013 Brief, GO! with Microsoft Excel 2013 Brief, GO! with Microsoft Access 2013 Brief Adobe Dreamweaver Creative Cloud: Comprehensive (Stay Current with Adobe Creative Cloud) Adobe Photoshop Creative Cloud Revealed (Stay Current with Adobe Creative Cloud) Exploring Adobe Illustrator Creative Cloud Update (with CourseMate Printed) Access Card) PhoneGap Build: Developing Cross Platform Mobile Applications in the Cloud Creating HTML 5 Websites and Cloud Business Apps Using LightSwitch In Visual Studio 2013-2015: Create standalone web applications and Office 365 / ... using Visual Studio LightSwitch technology Enhanced Microsoft Access 2013: Comprehensive (Microsoft Office 2013 Enhanced Editions) Debugging Applications for Microsoft .NET and Microsoft Windows (2nd Edition) (Developer Reference) Programming Microsoft Office 365 (includes Current Book Service): Covers Microsoft Graph, Office 365 applications, SharePoint Add-ins, Office 365 Groups, and more (Developer Reference) Mastering Cloud Development using Microsoft Azure Working with Microsoft Office 365: Running Your Small Business in the Cloud (Business Skills) Microsoft SharePoint Online for Office 365: Administering and configuring for the cloud Microsoft Win32 Developer's Reference Library - GDI (Microsoft Developers Library Win 32 GDI) (Microsoft Windows GDI) Microsoft Win32 Developer's Reference Library - (Microsoft Developers Library Win 32 BASE SERVICES (Microsoft Win 32 - Base Services) SAS/ACCESS 9.1 Supplement For ODBC SAS/ACCESS For Relational Databases Using SAS/ACCESS (R) Software to Access ODBC Data Course Notes

#### <u>Dmca</u>